# **Special Instructions for the "Vitruvius" Work Order (Addendum to Data Entry Specs 2.0)**

Wolfgang Schmidle, Klaus Thoden, Malcolm D. Hyman Max Planck Institute for the History of Science, Berlin, Germany 4th June 2009

## **1 Handwritten Notes**

Handwritten underlining is marked by  $\langle u \rangle$  hd>  $\langle \langle u \rangle$ . Handwritten strokes through words are marked by  $\langle$ st hd>  $\langle$ /st>.

All other handwritten notes or figures are marked by <hd> on a separate line after the line of the main text to which the note or figure is closest. Do not type the note itself. Do not indicate the ink colour.

*Example 1: underlining*

vita, Epicurus vero

vita, **<ul hd>**Epicurus**</ul>** vero

*Example 2: stroke through a word*

uocabula, Pyenostylos, idest

uocabula, **<st hd>**Pycno\$tylos**</st>**, id e\$t

*Example 3: handwritten notes between lines and in the margin*

hypethros. Horum exprimuntur formationes, his rationibus. In antis erit ades, cum habebit in fronte antas pariemm, qui cellam circuicludunt, & inter metria ea odlocatum, qua in hoc libro fuerit perscripture gribus, quod est proxime portam allinam.

```
01 <p it> ...
02 hypethros. Horum exprimuntur formationes, his
03 rationibus. In antis erit ædes, cum habebit in fron-
04 <hd><hd>
05 te <st hd>antas</st> parietum, qui <st hd>cellam</st> circ\~ucludunt, & inter
06 <hd>
07 antas in medio col\~unas duas $upra\'q; fa$tigium $ym-
08 metria ea collocatum, quæ in hoc libro fuerit per$cri-
09 <hd>
10 pta. Huius autem exemplar erit ad tres fortunas, ex
11 <hd>
12 tribus, quod e$t proxime portam collinam.<hd>
13 </p>
```
**Please note:** The two  $\langle \text{hd} \rangle$  in line 04 denote the two crosses above the struck-through words. Line 06 denotes the handwritten note in the margin. Lines 09 and 11 denote handwritten notes between lines of printed text.

*Example 4: handwritten note within a figure*

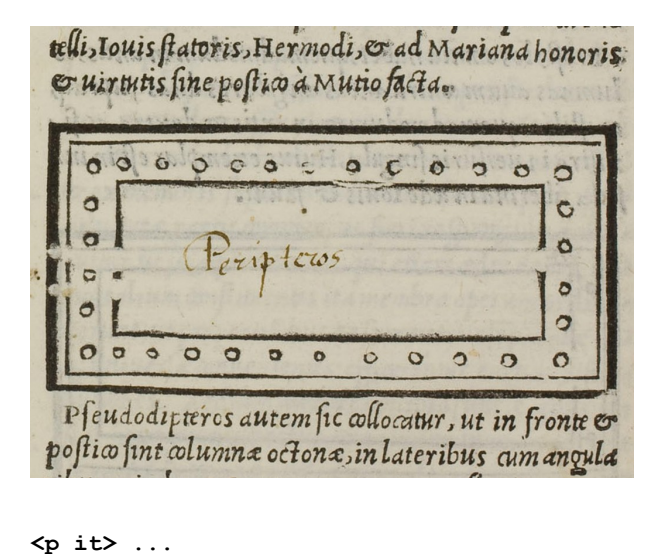

```
telli, Iouis $tatoris, Hermodi, & ad Mariana honoris
& uirtutis $ine po$tico à Mutio facta.</p>
<fig>
<hd>
</fig>
<p it>P$eudodipteros autem $ic collocatur, ut in fronte &
po$tico $int columnæ octonæ, in lateribus cum angula
... </p>
```
#### **2 Figure Descriptions in the Margin**

Marginal notes to the left or right of figures are figure descriptions. Mark them by <desc> </desc>.

Use one <desc> tag for each paragraph. As always, type the <desc> tags between the <fig> and </fig> lines. The position of the description in the left or right margin is not encoded.

### *Example*

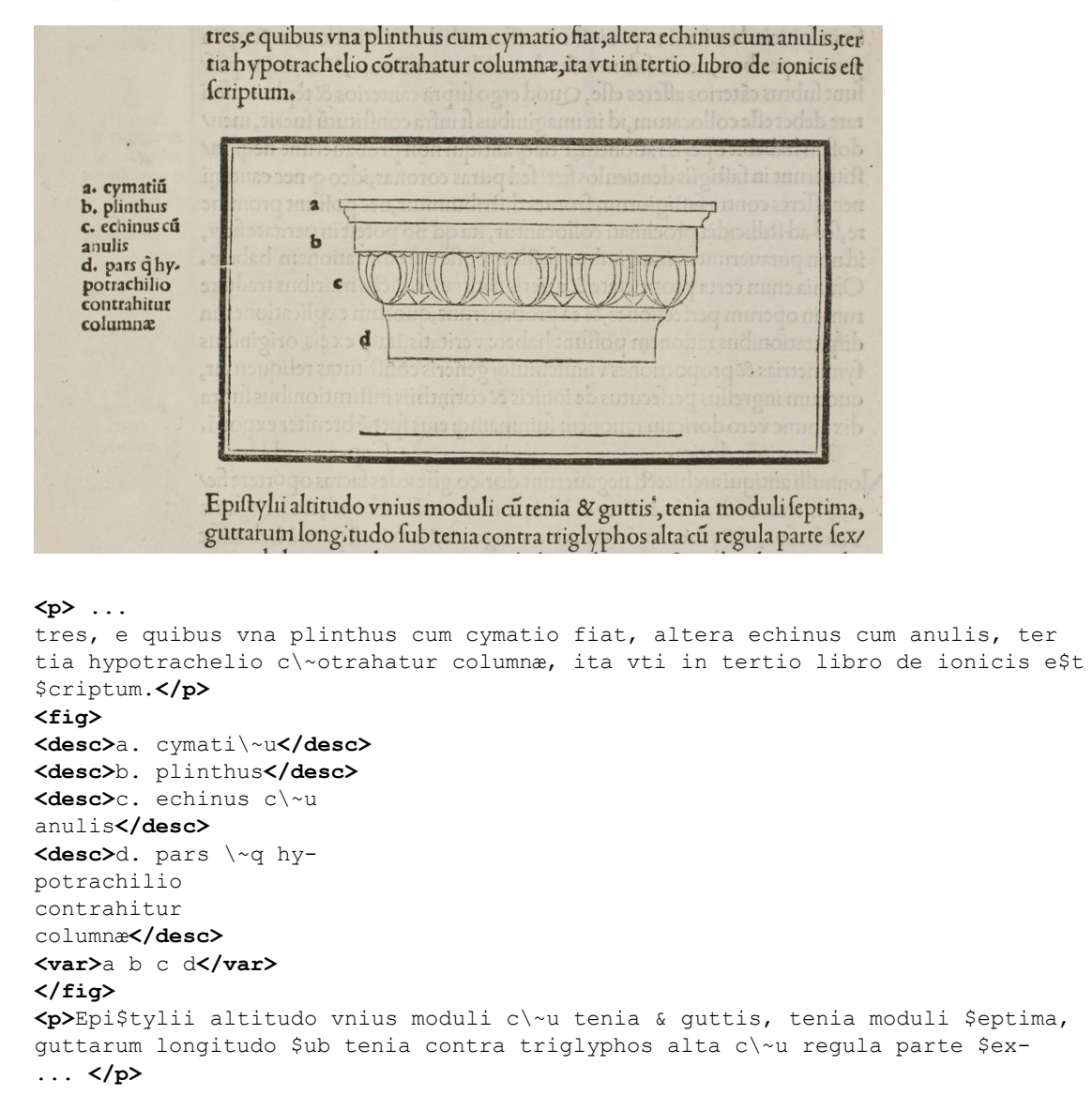

#### **3 Latin Abbreviations and Diacritics**

In addition to the ligatures given in the Data Entry Specs 2.0, please resolve the abbreviations  $\{ur\}$  and  $\{us\}$ .

As always, a tilde above a letter is marked marked by  $\backsim$ . Especially above the small letter i, make sure to distinguish between the normal dot above the i and a tilde.

#### *List : additional abbreviations and diacritics*

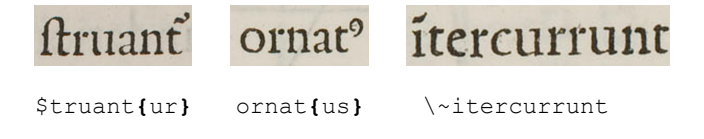